# Online Learning Agreement (OLA) for studies

This is a manual for how to complete an Online Learning Agreement for your exchange through Erasmus+. Please read all the instructions carefully.

#### Create new user

Log in to the portal. We recommend that you log in using your Feide-ID. Please note that you have to register the first time you sign in.

Fill in your personal information, study program, and education level.

|                                                             |                 | MY LEARNING AGREEMENTS MY ACCO                  | UNT LOG OUT |
|-------------------------------------------------------------|-----------------|-------------------------------------------------|-------------|
| Fill out the required fields to complete your profile.      |                 |                                                 | ×           |
| My account                                                  |                 |                                                 |             |
| Firstname *                                                 | Lastname        |                                                 |             |
| Date of birth * Gender *                                    |                 | Nationality *                                   |             |
| 01.01.2023 🖻 Female                                         | ¢               | Norway (368)                                    | 0           |
| Field of education *                                        | Study cyc       | cle *                                           |             |
| Business and administration not elsewhere classified (0419) | (933) O Bachelo | or or equivalent first cycle (EQF level 6) (19) | 0           |

### Create new Learning Agreement

After creating your user you can create a new Learning Agreement under «My Learning Agreements».

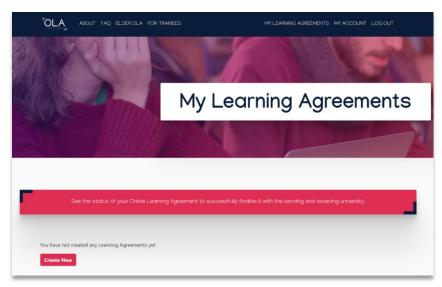

Select «Semester Mobility».

| Please select your mobility                                                                                                    | <b>/ type</b> . Choose carefully, if you pick the wrong                                                                                                    | one you'll have to start over.                                                                                                    |  |  |
|----------------------------------------------------------------------------------------------------|----------------------------------------------------------------------------------------------------|----------------------------------------------------------------------------------------------------|--|--|
|                                                                                                    |                                                                                                    |                                                                                                    |  |  |
| Semester Mobility                                                                                                    | Blended Mobility with Short-term<br>Physical Mobility                                                                                                    | Short-term Doctoral Mobility                                                                                                    |  |  |
| Discover a new culture and gain new<br>experiences by going on <b>traditional</b><br>academic mobility of between 2<br>and 12 months at another higher<br>education institution! Be sure to<br>check out the possibility to upgrade<br>your mobility experience with<br>optional virtual components (e.g.<br>online courses) next to your<br>academic experience on campus. | In case regular semester mobility is<br>too long or otherwise inaccessible<br>for you, experience short-term<br>blended mobility This format<br>foresees between <b>5 and 30 days of</b><br><b>physical mobility at</b> another higher<br>education institution combined<br>with a compulsory virtual<br>component. | Develop your skills and find contacts<br>by going on <b>short-term doctoral</b><br><b>mobility of between 5 and 30 days</b><br>at another higher education<br>institution! To enhance the synergies<br>with Horizon Europe, doctoral<br>mobilities can also take place in the<br>context of Horizon Europe funded<br>research projects. |  |  |

# Fill in the Learning Agreement

# 1. Student Information

Fill in the remaining fields and click "Next".

| 0                                                              | 2                                  | 3                                    | 4                     |                                | 5                                                                                                    | 6                              |
|----------------------------------------------------------------|------------------------------------|--------------------------------------|-----------------------|--------------------------------|----------------------------------------------------------------------------------------------------|--------------------------------|
| Student Information                                            | Sending Institution<br>Information | Receiving Institution<br>Information | Proposed I<br>Program | · · · ·                        | Virtual Components                                                                                                    | Commitment                     |
| cademic year *                                                 |                                    |                                      |                       |                                |                                                                                                    |                                |
| 2023/2024                                                      |                                    |                                      |                       |                                |                                                                                                    |                                |
| First name(s) *                                                |                                    |                                      | Last name(s           | •                              |                                                                                                    |                                |
| Email *                                                        |                                    |                                      |                       |                                |                                                                                                    |                                |
| test.testesen@uis.no                                           |                                    |                                      |                       |                                |                                                                                                    |                                |
| Date of birth *                                                | Gender                             |                                      |                       | Nationality                    | *                                                                                                    |                                |
| 01.01.2023                                                     | E Female                           |                                      | ¢                     | Norway (                       | 368)                                                                                                    | 0                              |
|                                                                |                                    |                                      |                       | Country to wi<br>card and/or p | nich the person belongs administr<br>assport.                                                                                    | atively and that issues the ID |
| Field of Education *                                           |                                    | Field of Education Com               | ment                  |                                | Study cycle *                                                                                                    |                                |
| Business and administ                                          | ration not elsewhere 🖉             |                                      |                       |                                | Bachelor or equivalent                                                                                                    | first cycle (EQF lev∈ ♥        |
| Field of education: The ISCED<br>at http://ec.europa.eu/educat |                                    |                                      |                       |                                | Study cycle: Short cycle (EQF le<br>equivalent first cycle (EQF level<br>second cycle (EQF level 7) / Do<br>cycle (EQF level 8). | 6) / Master or equivalent      |

## 2. Sending Institution

In this section you must fill in information about UiS. Add the country, university name, and your faculty/department.

| 0                                                                      | 2                                  | 3                                    | (4)                            | 5                  | 6          |
|------------------------------------------------------------------------|------------------------------------|--------------------------------------|--------------------------------|--------------------|------------|
| tudent Information                                                     | Sending Institution<br>Information | Receiving Institution<br>Information | Proposed Mobility<br>Programme | Virtual Components | Commitment |
| ademic year *                                                          |                                    |                                      |                                |                    |            |
| 023/2024                                                               |                                    |                                      |                                |                    |            |
| 023/2024                                                               |                                    |                                      |                                |                    |            |
|                                                                        |                                    |                                      |                                |                    |            |
| Sending                                                                |                                    |                                      |                                |                    |            |
| Sending                                                                |                                    |                                      |                                |                    |            |
|                                                                        | ion                                |                                      |                                |                    |            |
| Sending                                                                | ion                                |                                      |                                |                    |            |
| Sending<br>Sending Institut                                            | ion                                |                                      |                                |                    |            |
| Sending<br>Sending Institut<br>Country *                               | ion                                |                                      |                                |                    |            |
| Sending<br>Sending Institut<br>Country *<br>Norway ×<br>Name *         | ion<br>I STAVANGER X               |                                      |                                |                    |            |
| Sending<br>Sending Institut<br>Country *<br>Norway ×<br>Name *         | I STAVANGER X                      |                                      |                                |                    |            |
| Sending Sending Institut Country  Country  Norway × Name UNIVERSITETET | I STAVANGER X                      |                                      |                                |                    |            |

Fill in the contact information of the person who will sign your Learning Agreement on behalf of UiS. This should be your <u>study advisor</u>.

| First name(s) *                                                                                                    | First name(s)                                                                                                    |
|----------------------------------------------------------------------------------------------------|----------------------------------------------------------------------------------------------------|
| Navn                                                                                                    | Navn                                                                                                    |
| Last name(s) *                                                                                                    | Last name(s)                                                                                                    |
| Navnesen                                                                                                    | Navnesen                                                                                                    |
| Position *                                                                                                    | Position                                                                                                    |
| Study advisor                                                                                                    | Study advisor                                                                                                    |
| Email *                                                                                                    | Email                                                                                                    |
| navn.navnesen@uis.no                                                                                                    | navn.navnesen@uis.no                                                                                                    |
| Phone number                                                                                                    | Phone number                                                                                                    |
| +                                                                                                    | +                                                                                                    |
| Responsible person at the Sending Institution: an academic who has the authority to<br>approve the Learning Agreement, to exceptionally amend it when it is needed, as<br>well as to guarnete full recognition or such programme on behalf of the<br>responsible scademic body. The name and email of the Responsible person must be<br>filled in only in case it differs from that of the Contact person mentioned at the top<br>of the document. | Administrative contact person: person who provides a link for administrative<br>information and who, depending on the structure of the higher education<br>institution, may be the department accordinator or works at the international<br>relations office or equivalent body within the institution. |
|                                                                                                    |                                                                                                    |

#### 3. Receiving Institution

In this section you must fill in information about the host institution. Add the country and the name of the institution.

| 0                                                                   | 2                                  |                                      | 4                              | 5                  | 6          |
|---------------------------------------------------------------------|------------------------------------|--------------------------------------|--------------------------------|--------------------|------------|
| Student Information                                                 | Sending Institution<br>Information | Receiving Institution<br>Information | Proposed Mobility<br>Programme | Virtual Components | Commitment |
| cademic year *                                                      |                                    |                                      |                                |                    |            |
|                                                                     |                                    |                                      |                                |                    |            |
| Receiving                                                           |                                    |                                      |                                |                    |            |
| Receiving                                                           |                                    |                                      |                                |                    |            |
|                                                                     | ution                              |                                      |                                |                    |            |
| Receiving                                                           | ution                              |                                      |                                |                    |            |
| Receiving<br>Receiving Institu                                      | ution                              |                                      |                                |                    |            |
| Receiving<br>Receiving Institu<br>Country *                         | ution                              |                                      |                                |                    |            |
| Receiving<br>Receiving Institu<br>Country *<br>Portugal x<br>Name * | ution                              |                                      |                                |                    |            |
| Receiving<br>Receiving Institu<br>Country *<br>Portugal x<br>Name * | Universitário de Lisboa »          |                                      |                                |                    |            |

Fill in the contact information of the person who will sign your Learning Agreement on behalf of the host institution. This is usually a representative of the host institution's International Office, or equivalent. You must reach out to the host institution to get this information if you have not already received the relevant contact details during the application process.

| First name(s) *                                                                                                    | First name(s) |
|----------------------------------------------------------------------------------------------------|---------------|
| Last name(s) *                                                                                                    | Last name(s)  |
| Position *                                                                                                    | Position      |
| Email *                                                                                                    | Email         |
| Phone number                                                                                                    | Phone number  |
| +<br>Responsible person at the Receiving Institutions the name and email of the<br>Responsible person must be filled in only in case it differs from that of the Contact<br>person mentioned at the top of the document. | +             |

#### 4. Proposed Mobility Programme

You will find two tables in this section: **Table A** and **Table B**.

#### Table A

In Table A you must add the courses you will attend during your exchange at the host institution.

You must also add the language of instruction and your language proficiency level. If you have a transcript from a Norwegian Upper Secondary School, the grade «4» equals B2.

| 0                                                                                                    | 2                                                                                                    | -0                                                                                                    | -0                                                                                             | 5                                                                                                    | 6                                                       |
|----------------------------------------------------------------------------------------------------|----------------------------------------------------------------------------------------------------|----------------------------------------------------------------------------------------------------|------------------------------------------------------------------------------------------------|----------------------------------------------------------------------------------------------------|---------------------------------------------------------|
| Student Information                                                                                                    | Sending Institution<br>Information                                                                                                    | Receiving Institution<br>Information                                                                                                    | Proposed Mobility<br>Programme                                                                 | Virtual Components                                                                                                    | Commitment                                              |
|                                                                                                    |                                                                                                    |                                                                                                    |                                                                                                |                                                                                                    |                                                         |
| cademic year *<br>2023/2024                                                                                                    |                                                                                                    |                                                                                                    |                                                                                                |                                                                                                    |                                                         |
| -                                                                                                    |                                                                                                    |                                                                                                    |                                                                                                |                                                                                                    |                                                         |
| Preliminary LA                                                                                                    |                                                                                                    |                                                                                                    |                                                                                                |                                                                                                    |                                                         |
|                                                                                                    |                                                                                                    |                                                                                                    |                                                                                                |                                                                                                    |                                                         |
| Planned start of the mol                                                                                                    | Dility                                                                                                    |                                                                                                    | Planned end of the m                                                                           | obility                                                                                                    | _                                                       |
|                                                                                                    |                                                                                                    |                                                                                                    |                                                                                                |                                                                                                    |                                                         |
| 01.01.2024                                                                                                    |                                                                                                    | Ē                                                                                                    | 30.06.2024                                                                                     |                                                                                                    | Ē                                                       |
| Table A - Study progra                                                                                                    | mme at the Receiving i                                                                                                    |                                                                                                    | 30.06.2024                                                                                     |                                                                                                    | E                                                       |
| Table A - Study progra<br>No Component added ye                                                                                                    | et.                                                                                                    |                                                                                                    | 30.06.2024                                                                                     |                                                                                                    | F                                                       |
| Table A - Study progra                                                                                                    | et.                                                                                                    |                                                                                                    | 30.06.2024                                                                                     |                                                                                                    | F                                                       |
| Table A - Study progra<br>No Component added ye<br>Add Component to Ta                                                                                                    | et.<br>ble A                                                                                                    |                                                                                                    |                                                                                                | ink to the relevant info]                                                                                                    | Ε                                                       |
| Table A - Study progra<br>No Component added ye<br>Add Component to Ta                                                                                                    | et.<br>ble A                                                                                                    | nstitution *                                                                                                    |                                                                                                | ink to the relevant info]                                                                                                    | ŭ                                                       |
| Table A - Study progra<br>No Component added ye<br>Add Component to Ta<br>Web link to the course of<br>throughout their studie<br>tacking and assessme<br>people to contact, with | et.<br>ble A<br>iatalogue at the Receivin<br>iled, user-friendly and up-to-d-<br>is to enable them to make the<br>nt procedures, the level of pro-                                                                                                    | nstitution *<br>g Institution describing the<br>ate information on the institution<br>right choices and use their time n<br>grammer, the individual education<br>and where to contact them. Show        | learning outcomes: [web<br>s learning environment that sh<br>cost efficiently. The information | I link to the relevant info]<br>ould be available to students befor<br>concerns, for example, the qualified<br>g resources. The Course Catalogue | e the mobility period and ations offered, the learning, |
| Table A - Study progra<br>No Component added ye<br>Add Component to Ta<br>Web link to the course of<br>throughout their studie<br>taching and assessme<br>people to contact, with | tt.<br>ble A<br>atalogue at the Receivin<br>iled, user-friendly and up-to-d<br>ts to enable them to make the<br>nt procedures, the level of pro<br>information about how, when<br>al URL such as http://example.com/<br>al URL such as http://example.com/<br>al URL suc | nstitution *<br>g Institution describing the<br>ate information on the institution<br>right choices and use their time n<br>grammer, the individual education<br>and where to contact them. Show<br>on. | learning outcomes: [web<br>s learning environment that sh<br>cost efficiently. The information | ould be available to students befor<br>concerns, for example, the qualific<br>g resources. The Course Catalogue                                  | e the mobility period and ations offered, the learning. |

Each component represents one course.

You must add both the course title and the course code. These should be the same as in the host institution's course catalog. If a course does not have a code, you can fill in 1234.

You must also add how many ECTS the course is worth and which semester you will attend it.

The Learning Agreement should normally show a total of 30 ECTS in Table A. All the courses listed in Table A must be pre-approved by your faculty/department.

| Planned end of th                                                                                                    | e mobility *                                                                                                    |
|----------------------------------------------------------------------------------------------------|----------------------------------------------------------------------------------------------------|
| 30.06.2024                                                                                                    | 6                                                                                                    |
| at the Receiving institution •                                                                                        |                                                                                                    |
|                                                                                                    | Remove                                                                                                    |
| n (as indicated in the course catalogue) *                                                                            |                                                                                                    |
|                                                                                                    |                                                                                                    |
|                                                                                                    | comes, credits and forms of assessment. Examples of educational                                                                                                    |
|                                                                                                    |                                                                                                    |
|                                                                                                    | e                                                                                                    |
| successful completion *                                                                                               | Semester *                                                                                                    |
| 10                                                                                                    | Second semester (Summer/Spring) +                                                                                                    |
| ECTS credits (or equivalent): in countries where the                                                                  |                                                                                                    |
| "ECTS" system is not in place, in particular for institutio<br>located in Partner Countries not participating in the  | ns                                                                                                    |
| Bologna process, "ECTS" needs to be replaced in the                                                                   |                                                                                                    |
| is used, and a web link to an explanation to the system                                                               |                                                                                                    |
| should be added.                                                                                                    |                                                                                                    |
|                                                                                                    |                                                                                                    |
|                                                                                                    | Remove                                                                                                    |
| n (as indicated in the course catalogue) *                                                                            |                                                                                                    |
|                                                                                                    |                                                                                                    |
|                                                                                                    | comes, credits and forms of assessment. Examples of educational                                                                                                    |
|                                                                                                    |                                                                                                    |
|                                                                                                    | e                                                                                                    |
| successful completion *                                                                                               | Semester *                                                                                                    |
| 10                                                                                                    | Second semester (Summer/Spring) +                                                                                                    |
| ECTS credits (or equivalent): in countries where the                                                                  |                                                                                                    |
| "ECTS" system is not in place, in particular for institution<br>located in Partner Countries not participating in the | 200                                                                                                    |
| Bologna process, "ECTS" needs to be replaced in the                                                                   | h-1                                                                                                    |
| relevant tables by the name of the equivalent system t                                                                | inat                                                                                                    |
|                                                                                                    | 30.06.2024  at the Receiving institution *  In (as indicated in the course catalogue) *  formal structured learning experience that features learning out regivent, practical work, preparation/research for a thesis, mobili Number of ECTS credits (or equivalent) to b awarded by the Receiving Institution upon successful completion *  10 ECTS credits (or equivalent) in countries where the relevant black by the name of the equivalent plant (successful completion *  10 ECTS credits (or equivalent) in countries where the relevant black by the name of the equivalent plant black by the Receiving Institution upon successful completion *  10 ECTS credits (or equivalent) in countries where the relevant black by the name of the equivalent plant is used, and a web link to an explanation to the system should be added.  In (as indicated in the course catalogue) *  formal structured learning experience that features learning out ry work, practical work, preparation/research for a thesis, mobili Number of ECTS credits (or equivalent).  ECTS credits (or equivalent) in countries where the "ECTS" system is not in jack. In particular for institution upon successful completion *  10 ECTS credits (or equivalent) in countries where the "ECTS" system is not in jack. In particular for institution upon successful completion *  10 ECTS credits (or equivalent) in countries where the "ECTS" system is not in jack. In particular for institution upon successful completion *  10 ECTS credits (or equivalent) in countries where the "ECTS" system is not in jack. In particular for institution upon successful completion *  10 ECTS credits (or equivalent) in countries where the "ECTS" system is not in jack. In particular for institution upon successful completion *  10 ECTS credits (or equivalent) in countries where the "ECTS" system is not in jack to be replaced in the Bologna process. "ECTS" necests to be replaced in the Bologna process. "ECTS" necests to be replaced in the Bologna process. "ECTS" necests to be replaced in the Bologna process. |

#### Table B

In Table B you must add the courses you would have attended at UiS if you had not gone on exchange this semester. The courses are added in the same way as for Table A.

|                                               | Sending institution *                                                                                                    |                                 |
|-----------------------------------------------|----------------------------------------------------------------------------------------------------|---------------------------------|
| Component to Table B                          |                                                                                                    | Remove                          |
| Component title at the Sending Institution (a | is indicated in the course catalogue) *                                                                                                    |                                 |
| Emnetittel på emne nummer 1 ved UiS           |                                                                                                    |                                 |
| Component Code *                              | recognised by the Sending Institution *  10  ECTS credits (or equivalent): in countries where the "ECTS" system is not in place, in particular for institutions located in Partner Countries not participating in the Bologna process. "ECTS" needs to be replaced in the relevant tables by the name of the equivalent system that is used, and a web link on a explanation to the system should be added. | Second semester (Summer/Spring) |
| Automatically recognised towards student      | t degree                                                                                                    |                                 |
| Automatic recognition comment                 |                                                                                                    |                                 |

#### 5. Virtual Components

This section is not relevant for regular semester mobility. Please click «Next».

#### 6. Commitment

To complete the Learning Agreement, you must first sign and then click the button at the bottom of the page to send the agreement to your study advisor for the next signature. You must complete both of these steps.

| Student Information                                                                                                    | Sending Institution<br>Information                                                                                                    | Receiving Institution<br>Information                                                                                                    | Proposed Mobility<br>Programme                                                                                                    | Virtual Components                                                                                                    | Commitment                                                                                                    |
|----------------------------------------------------------------------------------------------------|----------------------------------------------------------------------------------------------------|----------------------------------------------------------------------------------------------------|----------------------------------------------------------------------------------------------------|----------------------------------------------------------------------------------------------------|----------------------------------------------------------------------------------------------------|
|                                                                                                    |                                                                                                    |                                                                                                    |                                                                                                    |                                                                                                    |                                                                                                    |
| Academic year *                                                                                                    |                                                                                                    |                                                                                                    |                                                                                                    |                                                                                                    |                                                                                                    |
| 2023/2024                                                                                                    |                                                                                                    |                                                                                                    |                                                                                                    |                                                                                                    |                                                                                                    |
| Commitment P                                                                                                    | reliminary                                                                                                    |                                                                                                    |                                                                                                    |                                                                                                    |                                                                                                    |
|                                                                                                    |                                                                                                    |                                                                                                    |                                                                                                    |                                                                                                    |                                                                                                    |
| Agreement and that<br>principles of the Eras<br>for institutions locate                                                                          | they will comply with all th<br>smus Charter for Higher Ec<br>ed in Partner Countries). Th                                                                                             | ne arrangements agreed by<br>lucation relating to mobilit<br>ne Beneficiary Institution ar                                                                                              | y all parties. Sending and<br>ty for studies (or the princ<br>nd the student should als                                                                                             | n confirm that they approve<br>Receiving Institutions under<br>iples agreed in the Inter-Ins<br>o commit to what is set out                                                                 | take to apply all the<br>titutional Agreement<br>in the Erasmus+ grant                                                               |
| Agreement and that<br>principles of the Eras<br>for institutions locate<br>agreement. The Rece<br>to the student. The S<br>successfully complete | they will comply with all the<br>smus Charter for Higher Ec-<br>ed in Partner Countries). The<br>eiving Institution confirms<br>sending Institution commit<br>ed educational component | ne arrangements agreed by<br>lucation relating to mobilit<br>the Beneficiary Institution are<br>that the educational comp<br>s to recognise all the credit<br>ts and to count them towa | y all parties. Sending and<br>ty for studies (or the princ<br>nd the student should als<br>onents listed are in line w<br>its or equivalent units gai<br>ards the student's degree. | Receiving Institutions under<br>iples agreed in the Inter-Ins                                                                                                    | take to apply all the<br>titutional Agreement<br>in the Erasmus+ grant<br>should be available<br>ion for the<br>ing Institution will |
| Agreement and that<br>principles of the Eras<br>for institutions locate<br>agreement. The Rece<br>to the student. The S<br>successfully complete | they will comply with all the<br>smus Charter for Higher Ec-<br>ed in Partner Countries). The<br>eiving Institution confirms<br>sending Institution commit<br>ed educational component | ne arrangements agreed by<br>lucation relating to mobilit<br>the Beneficiary Institution are<br>that the educational comp<br>s to recognise all the credit<br>ts and to count them towa | y all parties. Sending and<br>ty for studies (or the princ<br>nd the student should als<br>onents listed are in line w<br>its or equivalent units gai<br>ards the student's degree. | Receiving Institutions under<br>iples agreed in the Inter-Ins<br>o commit to what is set out<br>ith its course catalogue and<br>hed at the Receiving Institut<br>The student and the Receiv | take to apply all the<br>titutional Agreement<br>in the Erasmus+ grant<br>should be available<br>ion for the<br>ing Institution will |
| Agreement and that<br>principles of the Eras<br>for institutions locate<br>agreement. The Rece<br>to the student. The S<br>successfully complete | they will comply with all the<br>smus Charter for Higher Ec-<br>ed in Partner Countries). The<br>eiving Institution confirms<br>sending Institution commit<br>ed educational component | ne arrangements agreed by<br>lucation relating to mobilit<br>the Beneficiary Institution are<br>that the educational comp<br>s to recognise all the credit<br>ts and to count them towa | y all parties. Sending and<br>ty for studies (or the princ<br>nd the student should als<br>onents listed are in line w<br>its or equivalent units gai<br>ards the student's degree. | Receiving Institutions under<br>iples agreed in the Inter-Ins<br>o commit to what is set out<br>ith its course catalogue and<br>hed at the Receiving Institut<br>The student and the Receiv | take to apply all the<br>titutional Agreement<br>in the Erasmus+ grant<br>should be available<br>ion for the<br>ing Institution will |

### After signing the Learning Agreement

You can see the status of your completed Learning Agreemen under "My Learning Agreements". It is your responsibility to ensure that the agreement is signed by all three parties. We recommend that you inform your study advisor once you have signed the agreement.

| See the stat                 | us of your Online Learning Agreem            | ant to successfully finalise it with the s       | ending and receiving univ  | ersity.                            |
|------------------------------|----------------------------------------------|--------------------------------------------------|----------------------------|------------------------------------|
| Create New                   |                                              |                                                  |                            |                                    |
| Sending Institution          | Receiving Institution                        | Status                                           | Created *                  | View or Edit                       |
| UNIVERSITETET I<br>STAVANGER | Iscte - Instituto Universitário de<br>Lisboa | Signed by Student and sent to the<br>Sending HEI | Mon, 10/30/2023 -<br>11:39 | View<br>Download<br>PDF<br>History |